# \*\*PLEASE SAVE THIS DOCUMENT TO DESKTOP\*\*

# ONCE ALL TRAINING IS COMPLETED, RETURN TO LMS AND CLICK "YES"

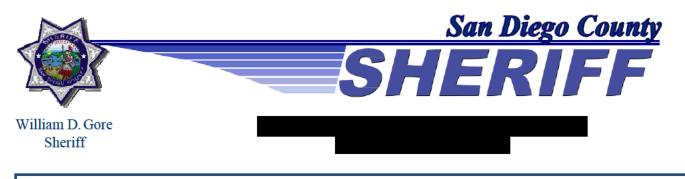

# **INTENSIFIED FORMAT TRAINING INSTRUCTIONS**

## Suicide Detection and Prevention Certification # 00556292 (Cert Date 6/16/2020) Duration – 2 Hours

### **Course Summary:**

The purpose of this *e-learning course* is to familiarize deputies with the department's policies and procedures regarding inmate suicide, prevention practices, the inmate safety program, and risk factors that may contribute to inmate suicide.

### **Course Objectives:**

At the conclusion of this e-learning course, deputies will be able to:

- Identify suicide prevention practices utilized by our department.
- Identify department policy and procedures regarding the Inmate Safety Program (Safety cells, Enhanced Observation Housing, etc.)
- Identify the different suicide risk factor categories and how they relate to inmates in our custody.

### Review the Following Line-Up Training and their Corresponding Standard Presentations:

- <u>#21 Suicide Detection and Prevention Part 1 Staff Mindset</u>
- #97 Suicide Detection and Prevention Part 2 Inmate Safety Program
- #98 Suicide Detection and Prevention Part 3 Warning Signs
- #99 Suicide Detection and Prevention Part 4 Suicide Despite Denial

You have been assigned to complete a 2-hour STC certified ONLINE IFT TRAINING. This includes review of line up training, standard presentations, and all related policy and procedure sections. The entire team should participate in this training. At the conclusion for this training, complete the following:

- 1. Sign the IFT Roster for STC credit (There should only be 1 original roster for the entire team).
- 2. Verify that you have completed this activity in the Learning Management System (LMS) by clicking "Yes" to "Have you completed this activity?"

If you have any questions regarding your assigned training, please contact